## **ESTADO DE RORAIMA CAMARA MUNICIPAL DE CANTA**

Demonstrativo Analítico dos Repasses Recebidos<br>Período de 01/01/2020 a 31/01/2020

**Betha Sistemas** Exercício de 2020

Página: 1/1

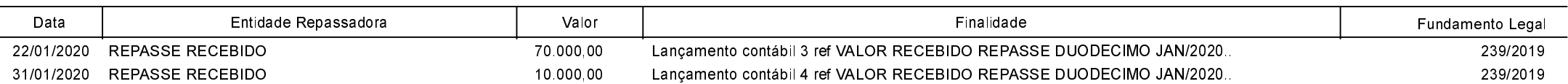